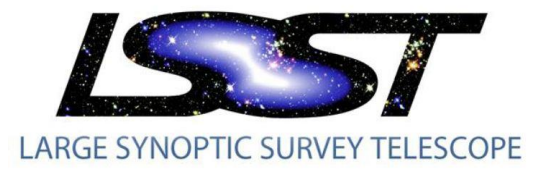

LSST-France Montpellier 7-8 avril 2015

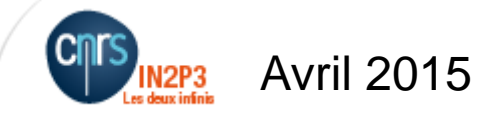

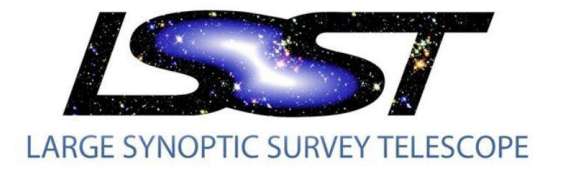

## Les outils pour le Calcul

- Le Stack
- Les ressources de calcul
- Pilotage des jobs
- Le développement logiciel

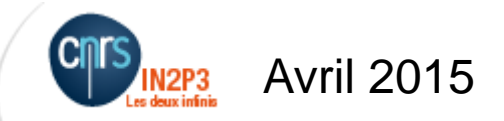

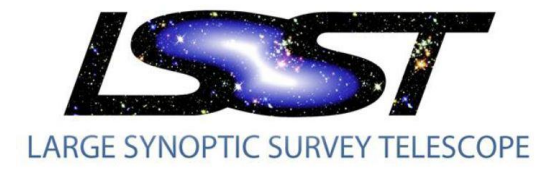

## LSST Data Productions

- The LSST Stack
	- Inputs
		- Raw Exposures
			- The output from the camera is a set of image sections from each amplifier on each sensor in the focal plane array, including overscan.
	- Reference Standard Catalogs
	- Calibration Reference Files
	- Image Templates
		- Co-added, single-band image of the sky that is deep, and where all transients, SSObjects, and artifacts have been removed.

https://confluence.lsstcorp.org/display/LSWUG/Tour+of+the+Software+Stack

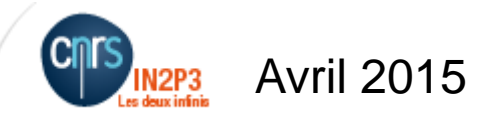

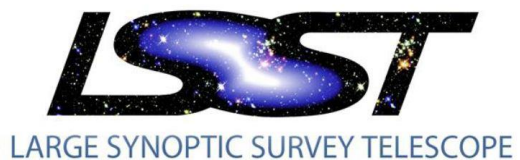

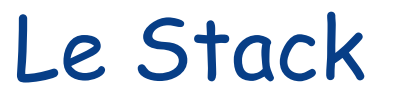

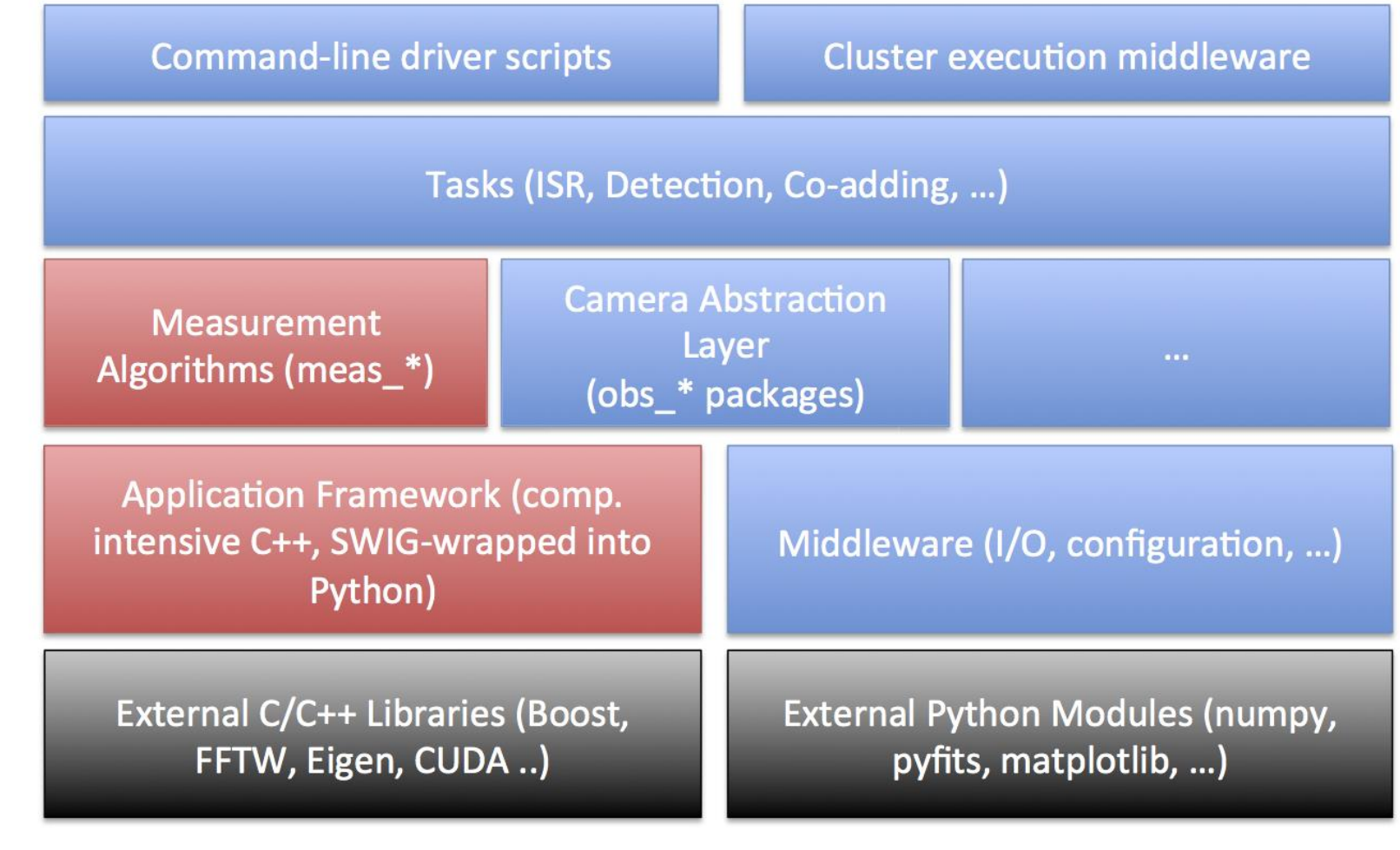

Red: Mostly C++ (but Python wrapped); Blue: Mostly Python; Black: External Libraries

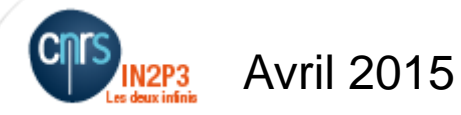

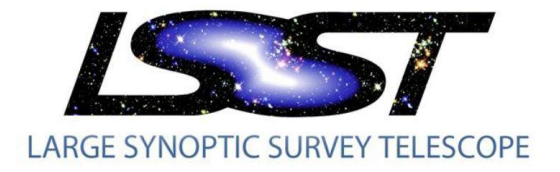

# Nightly production

- Alert production
	- The AP operates on raw exposures obtained during a single visit, and uses the following input data (beyond that described above):
- Moving Object Processing Software (**MOPS)**
- Data Release Production **(DRP)**
	- **Single-Frame Processing**
	- **Co-Add Creation & Measurement**
	- **Multi-epoch Measurement**

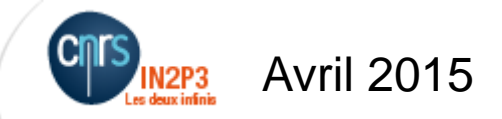

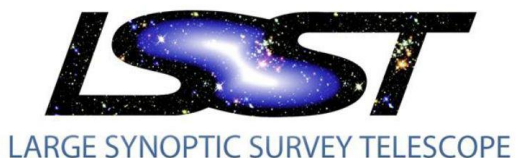

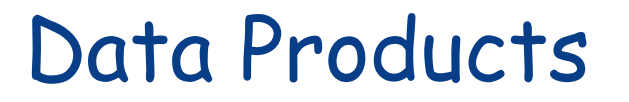

- Deep Co-Add
	- DRP: Per-band, overlapping Visit images are warped to the survey geometry, background subtracted, and co-added, with greater emphasis on depth than on quality metrics.
- Difference
	- Difference between a Visit image and a temporally appropriate Template, warped to the same geometry, and placed on the same photometric scale.
- Multi-color
	- Similar to Deep Co-Add, but with co-addition of multiple passbands.
- Template DRP
	- Similar to Deep Co-Add, except that contributing images are selected for quality attributes such as PSF size, airmass of observation. Transients, SSObjects, and artifacts are removed.
- Visit
	- Exposures in a visit are combined into a single, calibrated image with PSF characterization and mask planes.

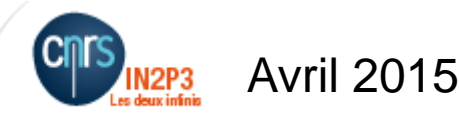

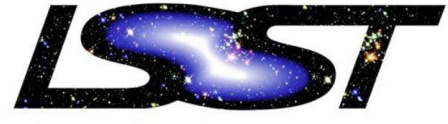

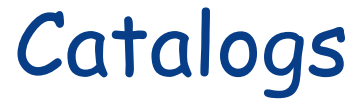

- LARGE SYNOPTIC SURVEY TELESCOPE
	- CoaddSource
		- Astrophysical entities
	- ForcedSource
		- Single-epoch forced-photometry of CoaddSources that are not detected above the S/N threshold.
	- Object
		- Astrophysical entity, formed by associating Sources at multiple epochs to a common phenomenon.
	- Source
		- Single-epoch observation of an astrophysical entity, detected above the S/N threshold.
	- SSObject
		- Solar system objects, formed by associating DIASources at different positions at multiple epochs to a plausible orbit of a solar system body.
	- DIASource
		- Single-epoch observation of an astrophysical entity, detected above the S/N threshold on a difference image.
	- DIAObject
		- Astrophysical entity, formed by associating DIASources at multiple epochs to a common phenomenon.

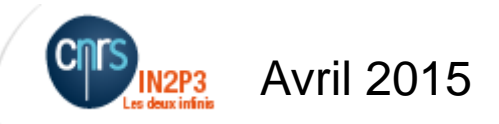

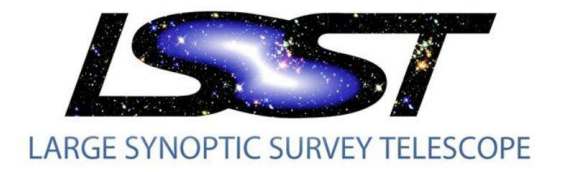

# Le développement logiciel

- Le Stack
	- Version 10
	- Nombreuses améliorations récentes pour l'installation du Stack précompilé (cf Fabio)
	- Aussi pour la documentation
		- Outils de build (EUPS, Scons)
	- Outils pour le pilotage des jobs ?
		- À étudier pour intégration aux outils CC
- Trello
- Le Notebook iPython
- Git(GitHub)

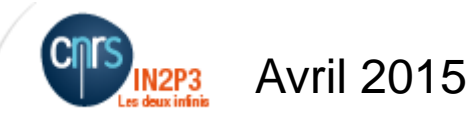

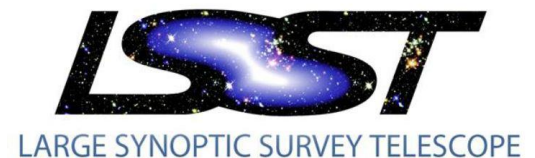

### Les ressources de calcul

- Rappel: Le DC 2013
	- 10<sup>5</sup>CPU hours 700 CPU cores in // during 2.5 months
	- Input data : 4.8 TB in 4.4 million files
	- Output data : ~100 TB in 21 million files stored in GPFS
	- Data exchanged between NCSA and CC-IN2P3 through the network
	- Output products stored in a large MySQL database
	- Test of the Dirac middleware system at CC-IN2P3
	- Database issue completely underestimated
		- Several 700 GB tables with 2 billions lines => took ages to create index
- Les demandes pour 2015
	- CPU 10<sup>6</sup> HS06.heures
	- SPS : 131 To
	- HPSS mass storage : 120 To
	- Mass storage: quota 200 To
- Les transferts NCSA / CC might use iRods

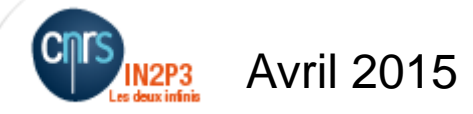

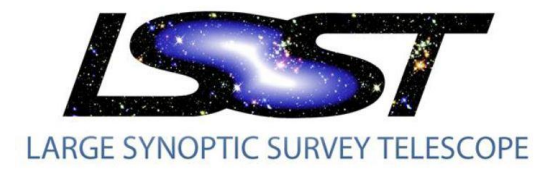

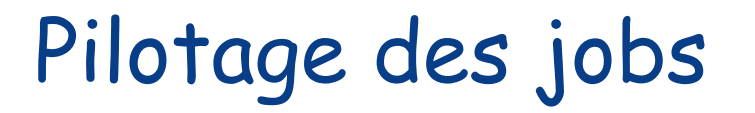

- Nous utilisons
	- GE: le système de gestion des batch standard du CC
		- <http://cc.in2p3.fr/docenligne/1007>
	- DIRAC:
		- Lors du DC2013
		- [http://lsst.in2p3.fr/wiki/index.php/Tests\\_de\\_DIRAC\\_pour\\_LSST](http://lsst.in2p3.fr/wiki/index.php/Tests_de_DIRAC_pour_LSST)
		- <http://diracgrid.org/files/docs/index.html>

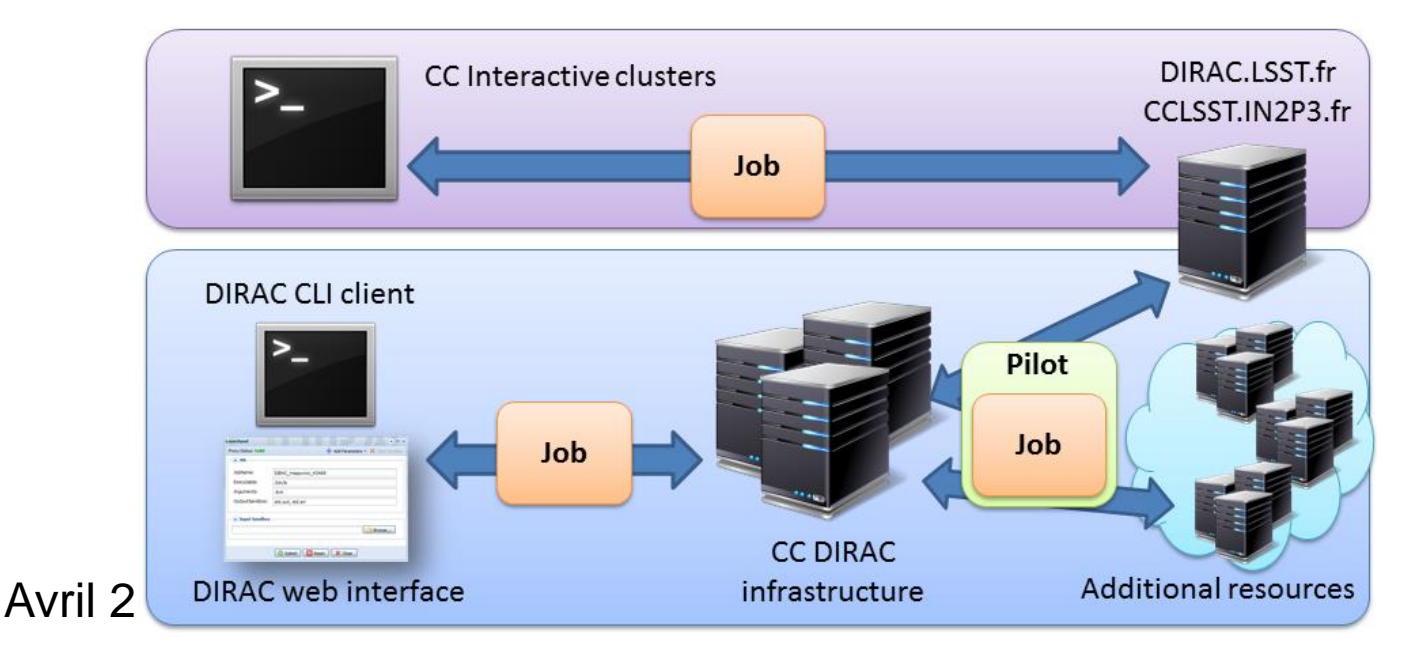

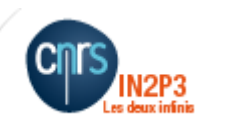

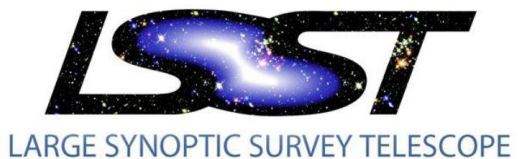

# Pilotage des jobs

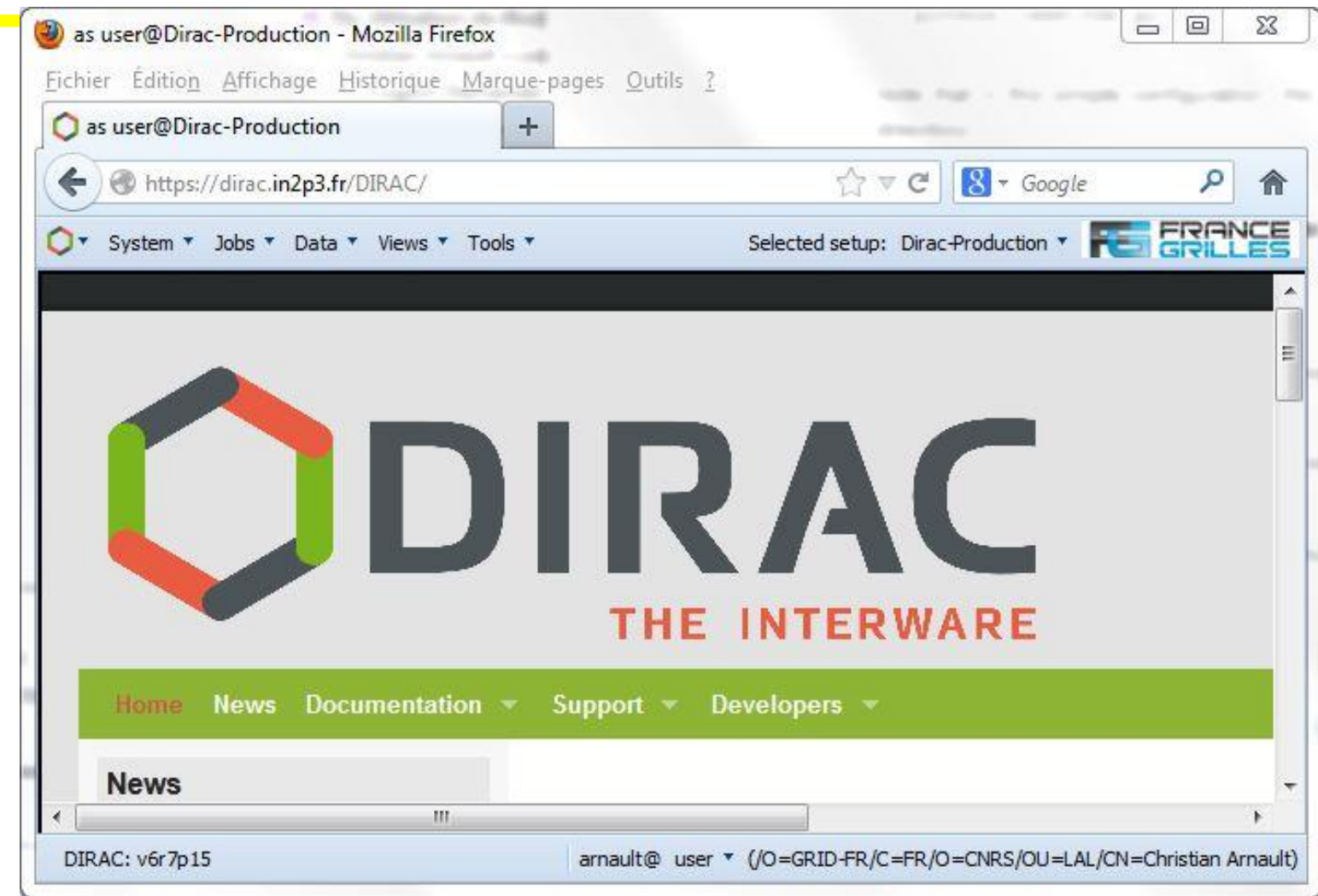

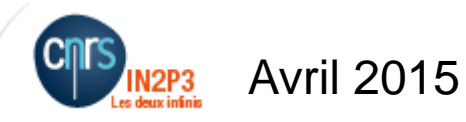

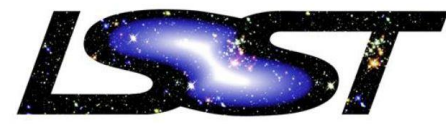

#### Trello

#### LARGE SYNOPTIC SURVEY TELESCOPE

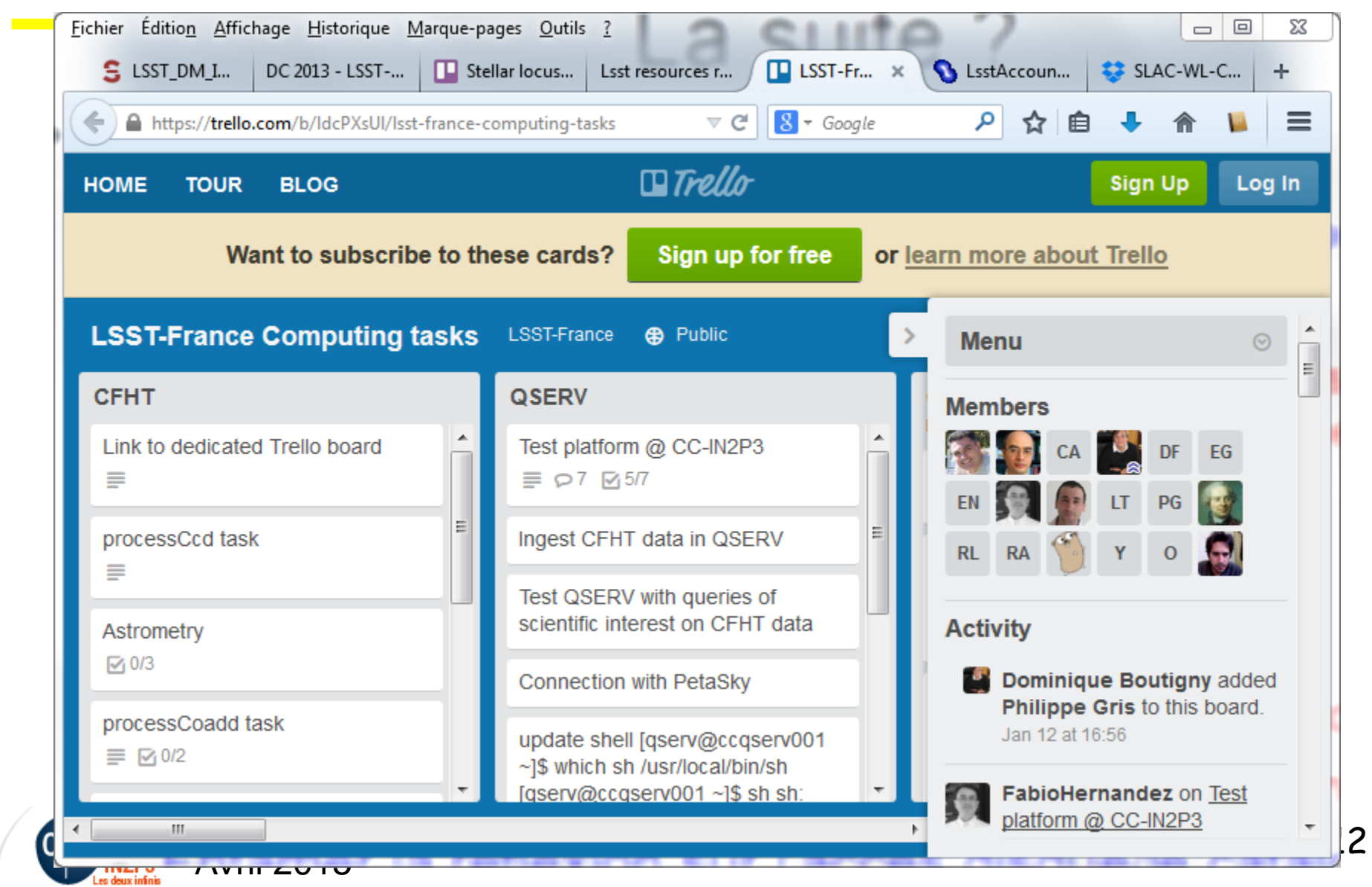

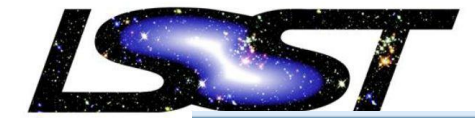

**BLOG** 

**LARGE SYNOPT** HOME **TOUR** 

#### Trello

Want to subscribe to these cards?

#### $\blacksquare$ Trello

Sign up 1

**LSST-France Computing tasks** LSST-France **A** Public **CFHT** QSERV **Computing environment &** middleware Link to dedicated Trello board Test platform @ CC-IN2P3 Reorganize the LSST software ≡  $\equiv$   $\wp$ 7  $\approx$  5/7 repository @ CC-IN2P3 Ingest CFHT data in QSERV processCcd task Work with LSST Data Management to ≡ understand the future middleware Test QSERV with queries of scientific constraints and choices interest on CFHT data Astrometry  $\nabla$ <sub>1</sub>0/3 Create a relocatable stack version to Connection with PetaSky be distributed through CERNVM-FS processCoadd task  $\equiv$   $\circ$  8 update shell [qserv@ccqserv001~]\$  $\equiv \nabla$  0/2 which sh /usr/local/bin/sh Evaluate OpenStack for LSST data [qserv@ccqserv001~]\$ sh sh: processing and data transfer forced photometry BASH FUNC module(): line 0: syntax  $\nabla$ <sub>1</sub> 0/1 error near unexpected token `)' sh: BASH FUNC module(): line 0: Science validation 'BASH\_FUNC\_module()(){ eval Develop iPython notebooks to "/usr/bin/modulecmd bash \$\*" sh: Evaluate pipelines performances and illustrate how to make a good use of error importing function definition for hardware overhead (network, disk, the LSST stack 'BASH\_FUNC\_module' sh-4.1\$ exit  $etc...$  $\equiv$  01 [qserv@ccqserv001~]\$/bin/sh  $sh-4.1$ \$ exit Deblending Multifit

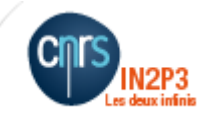

 $\overline{\phantom{a}}$ 

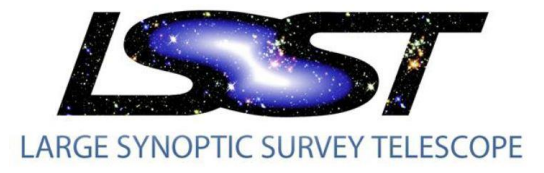

Avril 2015

### Confluence

#### • https://confluence.lsstcorp.org

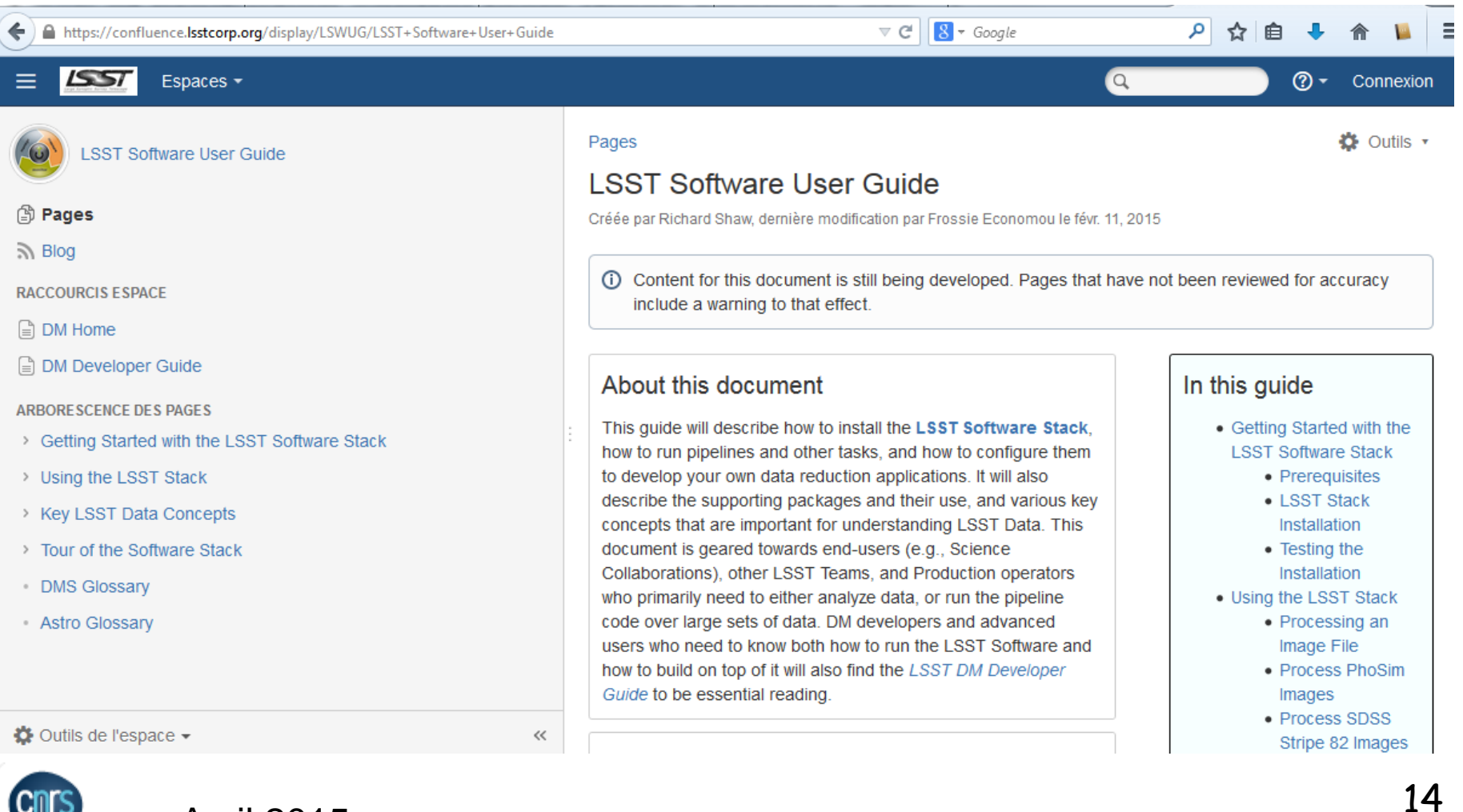

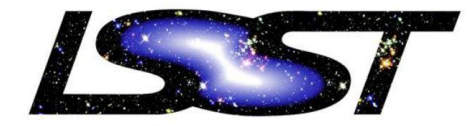

LARGE SYNOPTIC SURVEY TELESCOPE

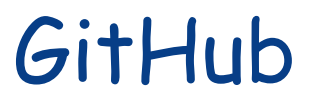

#### Fichier Édition Affichage Historique Marque-pages Outils ?  $\begin{array}{c|c|c|c|c} \hline \multicolumn{1}{c|}{\textbf{0}} & \multicolumn{1}{c|}{\textbf{0}} \\ \hline \multicolumn{1}{c|}{\textbf{0}} & \multicolumn{1}{c|}{\textbf{0}} \\ \hline \multicolumn{1}{c|}{\textbf{0}} & \multicolumn{1}{c|}{\textbf{0}} \\ \hline \multicolumn{1}{c|}{\textbf{0}} & \multicolumn{1}{c|}{\textbf{0}} \\ \hline \multicolumn{1}{c|}{\textbf{0}} & \multicolumn{1}{c|}{\textbf{0}} \\ \hline \multicolumn{1}{c|}{\textbf{0}} &$  $\mathbf{x}$  $\boxed{\text{N}^3}$  http://nb...on.ipynb  $\boxed{\text{ } \times \text{ } }$   $\boxed{\text{ } \times \text{ } }$  Data Butler - LSST ...  $\boxed{\times}$ St-france/LSST\_n... x **6** Fall 2014 Fermi-LA...  $\,\times\,$  Dark Energy Science C...  $\,\times\,$  **N**B http://nb...sk.ipynb  $\,\times\,$  $\overline{\text{Nb}}$  http://nb...on.ipynb  $\times$  $+$  $\equiv$ ← m. GitHub, Inc. (US) https://github.com/lsst-france/LSST\_notebooks  $\triangledown$  C<sup>1</sup>  $8 - Google$ α ⊀≽ 启  $\overline{\phantom{a}}$ **GitHub** This repository Search Explore Features Enterprise Blog Sign up Sign in Isst-france / LSST notebooks **3** Watch 6  $\bigstar$  Star 0  $\sqrt{2}$  Fork  $\sqrt{0}$ Collection of iPython notebooks for LSST  $O$  Code **D** 14 commits  $$9$  1 branch **O** releases **<sup>◎</sup>2** contributors  $\overline{0}$ **1** Issues  $\mathbf{\mathcal{Y}}$  branch: master  $\star$ LSST notebooks / + 這 M Pull requests  $\mathbf{0}$ Other bug found odadoun authored a day ago latest commit 0ce1d694c0 ← Pulse **B** Check Astrometric Matches.... Cosmetics 4 months ago **In** Graphs **■** NewFe55.ipynb Other bug found a day ago **A** README.md First commit with notebbok to compare CFHT magnitudes as determined b... 7 months ago **HTTPS** clone URL https://github.com/] 皡 **B** Source flags.ipynb New notebook to retrieve source flags 4 months ago You can clone with HTTPS or **B** Stellar Locus.ipynb Add stellar locus notebook 2 months ago Subversion. <sup>(2)</sup> 目 checkMagnitudes.ipynb First commit with notebbok to compare CFHT magnitudes as determined b... 7 months ago Clone in Desktop **B** checkPsf.ipynb **Bug correction** 3 months ago **C** Download ZIP

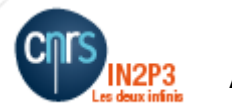

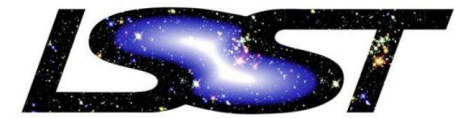

## Notebook iPython

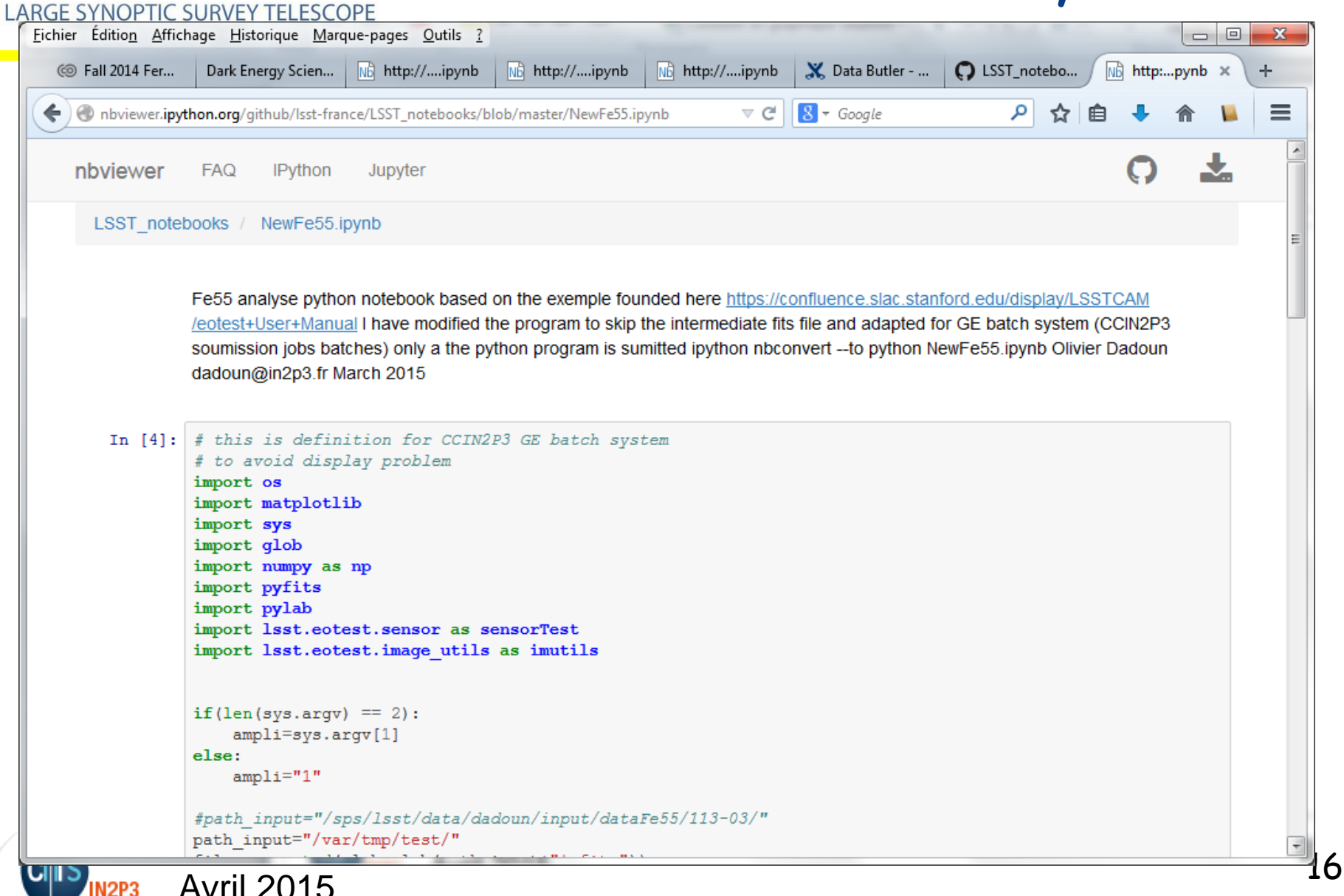

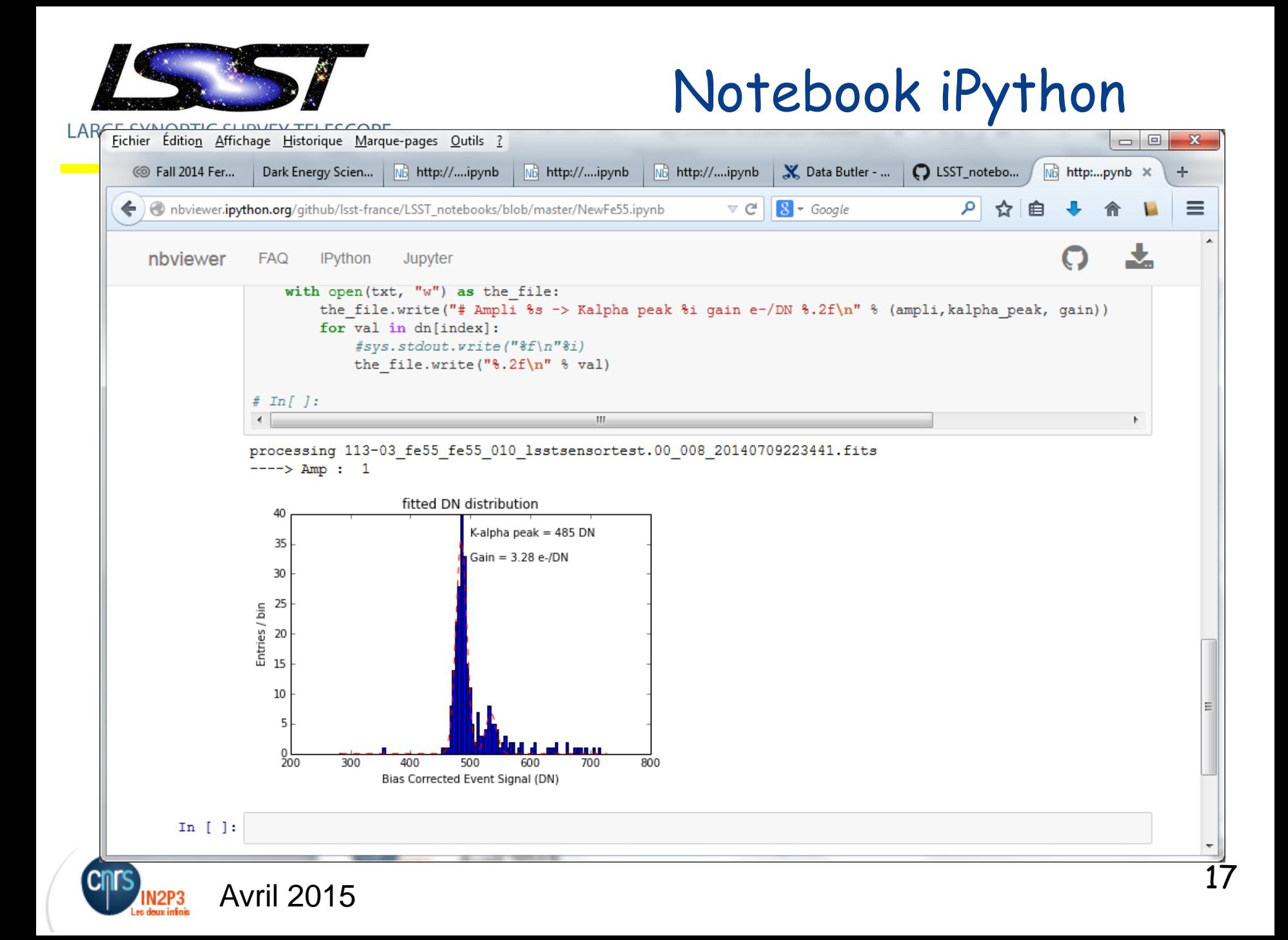

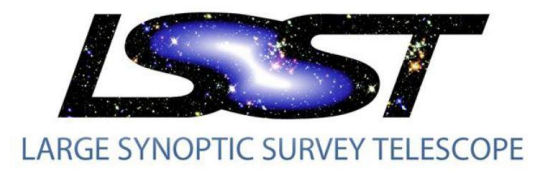

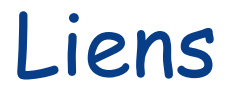

#### [https://github.com/lsst-france/LSST\\_notebooks](https://github.com/lsst-france/LSST_notebooks)

[http://nbviewer.ipython.org/github/lsst-france/LSST\\_notebooks/tree/master/](http://nbviewer.ipython.org/github/lsst-france/LSST_notebooks/tree/master/)

git clone [https://github.com/lsst-france/LSST\\_notebooks.git](https://github.com/lsst-france/LSST_notebooks.git)

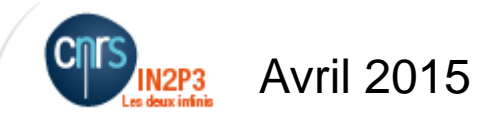